# 杭州棣硕科技有限公司 智能仪表**TS-Serial**通信协议 **<**原**TTL-RS232**协议**>**

# **1**、默认通信参数

波特率 115200、8 位数据位、1 位停止位、无校验 另支持可选波特率 9600、19200、38400、57600

#### **2**、通信指令格式

指令内容包含 3 部分,分别是

- 1. 帧头/指令固定起始标记,2 字节, 0xAA 0x55
- 2. 指令内容, N字节, N >= 2, 该部分第 1 个字节表示指令部分长度, 第 2 字节表示指令码, 第 3 字节起为不定长指令 数据,由具体指令决定
- 3. 指令内容所有字节校验和, 2 字节, 高位在前, 后续解释将用 sumH sumL 表示

#### 单次读取数据命令举例:

发送内容 AA 55 02 FE 01 00 其中指令长度 0x02, 指令码 0xFE, 校验和 0x0100 = 0x02 + 0xFE 返回内容 AA 55 04 F6 E8 03 01 E5 其中指令长度 0x04, 指令码 0xF6, 指令数据 0xE8 0x03, 校验和  $0x01E5 = 0x04 + 0xF6 + 0xE8 + 0x03$ 

#### **3**、指令详解

#### **3.1 0xF1** 请求连续数据

- 发送该命令成功后,仪表每采样更新一次,就主动上传一次测量值
	- 发送内容 AA 55 02 F1 00 F3
	- 返回内容 AA 55 02 F3 00 F5

#### **3.2 0xF2** 断开连续数据

- 发送该命令成功后,将停止主动上传测量值
	- 发送内容 AA 55 02 F2 00 F4
	- 返回内容 AA 55 02 F3 00 F5

## **3.3 0xF3** 指令接收应答

- 应答指令,正确收到设置指令后进行应答
	- 应答格式 AA 55 02 F3 00 F5

#### **3.4 0xF4/0xF5** 获取**/**返回仪表量程信息及编号

- 0xF4 获取仪表量程信息及编号
- 0xF5 返回仪表量程信息及编号
	- 发送内容 AA 55 02 F4 00 F6
	- 返回内容 AA 55 08 F5 rr cc s4 s3 s2 s1 sumH sumL 其中 rr 表示量程码, cc 表示类别码, 见附录1 s1s2s3s4 表示出厂序列号, 比如 19120123, s1 为年份, s2 为月份 sumH sumL 表示命令校验和(下同),此处校验和 sum sum = sumH  $*$  256 + sumL =  $0x08 + 0xF5 + rF + cc + s4 + s3 + s2 + s1$

## **3.5 0xF6** 回传测量数据

- 测量值回传指令
	- 回传格式 AA 55 04 F6 vL vH sumH sumL
	- 回传示例 AA 55 04 F6 E8 03 01 E5
	- 回传示例 AA 55 04 F6 F8 FF 02 F1 其中 vL vH 表示测量值,双字节有符号 signed short 类型整数,低位在前,组合起来即是

 $vHvL = vH * 256 + vL$ 

所举例的读回值分别为

 $0x03E8 = 0x03 * 256 + 0xE8 = 1000$  $0xFFF8 = 0xFF * 256 + 0xF8 = 65528$ 

signed short 数据类型的取值范围为-32768~32767, 很多用户都当正数处理, 所以当读回值大于 32767 时, 该值所 表示的实际是一个负数,即读回值是一个补码,最高位表示符号位,负数换算值可以表示为

换算值 = 读回值 - 65536

即

 $0xFFF8 = 65528 - 65536 = -8$ 

另外, 实际值跟读回换算值有一定比例, 为 10 的 N 次方倍, 即

实际值 = 读回换算值 ÷ 10<sup>N</sup>

N 与具体的仪表量程有关,可以由量程码和分类码求得,见附录1。 比如直流四位半  $cc = 0x11$  量程 20V 电压表  $rr = 0xC2$  ,  $N = 3$ , 读回值 1000 表示的电压就是

 $U = 1000 \div 10^{3} = 1.000 V$ 

#### **3.6 0xF7** 设置小数点显示位置

小数点设置只是改变显示效果,不改变量程,不影响实际测量值,即显示值和通信读回值都保持不变。 例如默认 1.0000 V, 可以将小数点改成 1000.0 显示, 用以表示 1000.0 mV;或者用户外部做了 1/10 分压可以改成 10.000 显示, 用以表示 10.000 V, 即实际测量结果 1V 表示 10V。

发送内容 AA 55 03 F7 dp sumH sumL

返回内容 AA 55 02 F3 00 F5

其中 dp 表示需要调整的设置值(见下表), 另外, 新版本软件除只显示表 TDISP 外不再支持硬件小数点, 设置值 0 改为无显示

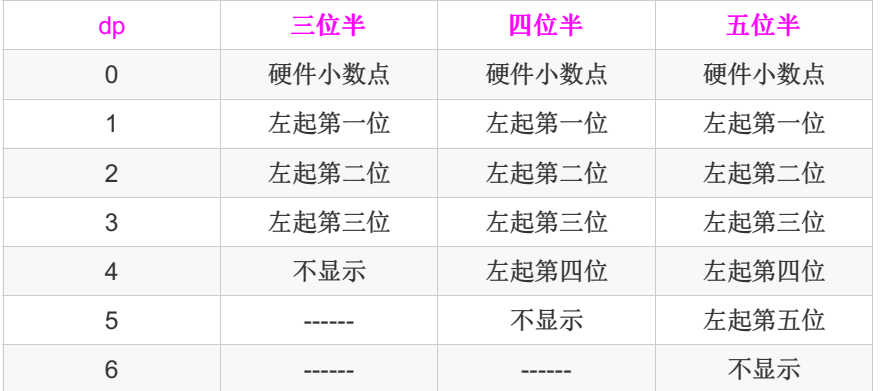

# **3.7 0xF8** 设置采样率

- 采样率设置,即每秒更新测量值次数
	- 发送内容 AA 55 03 F8 sps sumH sumL
	- 返回内容 AA 55 02 F3 00 F5 其中 sps 表示需要调整的设置值(见下表)

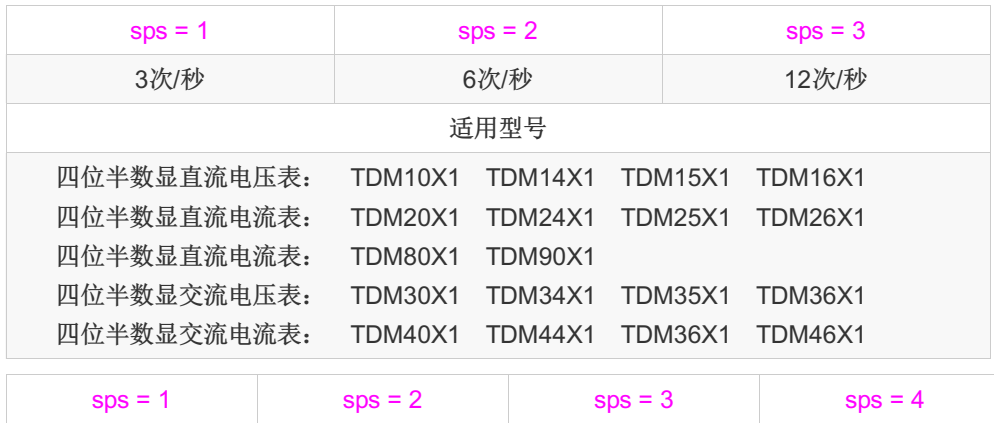

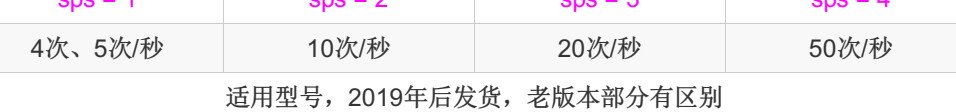

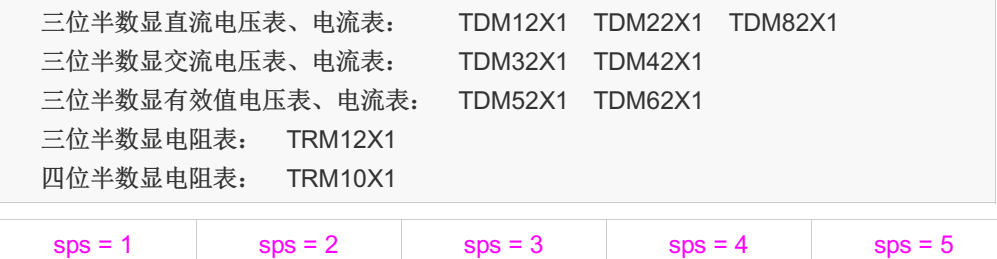

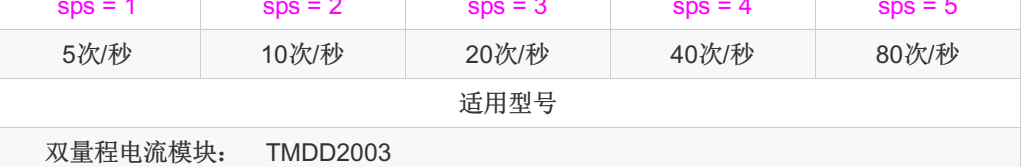

#### **3.8 0xF9** 设置波特率

- 波特率设置,需要断电重启才会生效,避免当前通信错误
	- 发送内容 AA 55 03 F9 br sumH sumL
	- 返回内容 AA 55 02 F3 00 F5 其中 br 表示需要调整的设置值(见下表)

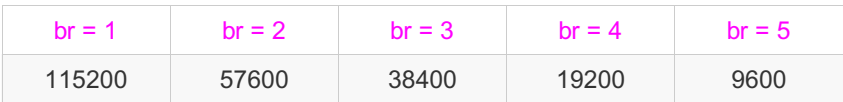

## **3.9 0xFD** 读取、应答带量程信息的测量值

- 读取带量程信息的测量数据,在个别多量程型号中可读取当前使用量程
	- 发送内容 AA 55 02 FD 00 FF
	- 返回内容 AA 55 06 FD rr cc vL vH sumH sumL

其中 rr、cc 表示当前测量值对应的量程和类别,详情见附录1, vL vH 表示当前测量值,具体解析见前面 3.5 回传测量 数据

# **3.10 0xFE** 单次读取测量值

- 读取当前最近一次更新的测量值,只应答一次
	- 发送内容 AA 55 02 FE 01 00
	- 返回内容 AA 55 04 F6 vL vH sumH sumL 其中 vL vH 表示当前测量值,具体解析见前面 **3.5** 回传测量数据

## **3.11 0xA0** 设置显示值

- 设置显示值仅对只显示表 TDISP 型号有效
	- 发送内容 AA 55 04 A0 v0 v1 sumH sumL 对四位只显示仪表,显示范围 -1999 ~ 9999 对五位只显示仪表, 显示范围 0~65535 或者-19999~32767, 购买时沟通确认
	- 发送内容 AA 55 06 A0 v0 v1 v2 v3 sumH sumL 对五位只显示仪表,显示范围-19999~99999,购买时沟通确认
	- 返回内容 AA 55 02 F3 00 F5
	- 发送示例 AA 55 04 A0 E8 03 01 8F 显示值为 1000
	- 发送示例 AA 55 06 A0 39 30 00 00 01 0F 显示值为 12345 其中 v0 v1 v2 v3 表示需要显示的值 双字节显示值 signed short 或者 unsigned short

value =  $v1 * 256 + v0 = (v1 \le 8) | v0 |$ 

四字节显示值 signed long

```
value = (v3 \ll 24) | (v2 \ll 16) | (v1 \ll 8) | v0
```
## **3.12 0xA1** 修改量程

- 修改量程命令只对分流器专配表 TDM80X1/TDM82X1 及三位半全量程电阻表 TRM12X1-F-S 有效
	- 发送内容 AA 55 03 A1 rr sumH sumL
	- 返回内容 AA 55 02 F3 00 F5

其中 rr 表示需要调整的设置值

当修改电阻表时,对应值为

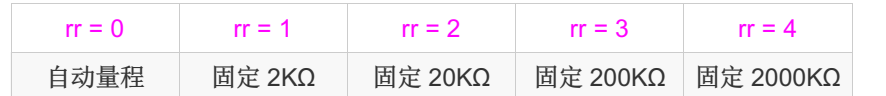

当修改分流器专配表时,对应值为

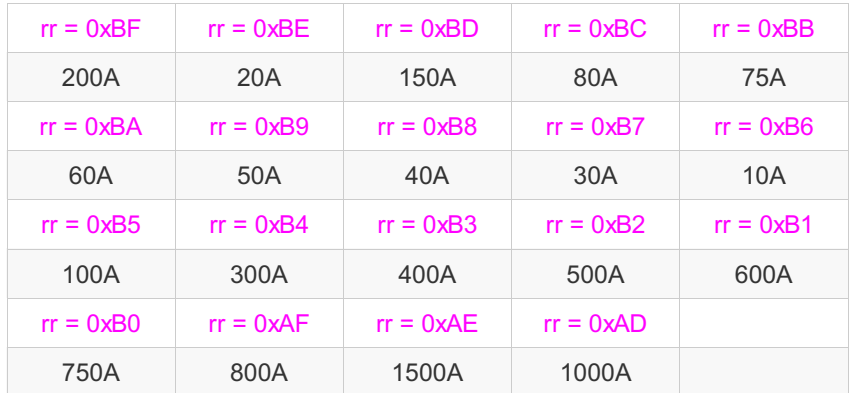

# **3.13 0xE1** 单次读取、应答四字节测量值

•因为五位半分辨率仪表理论最大值是 199999,超过 2 字节可以表示的范围,所以增加 4 字节读取命令,<mark>当前适用型号</mark> 为 TMDD2003 双量程电流表

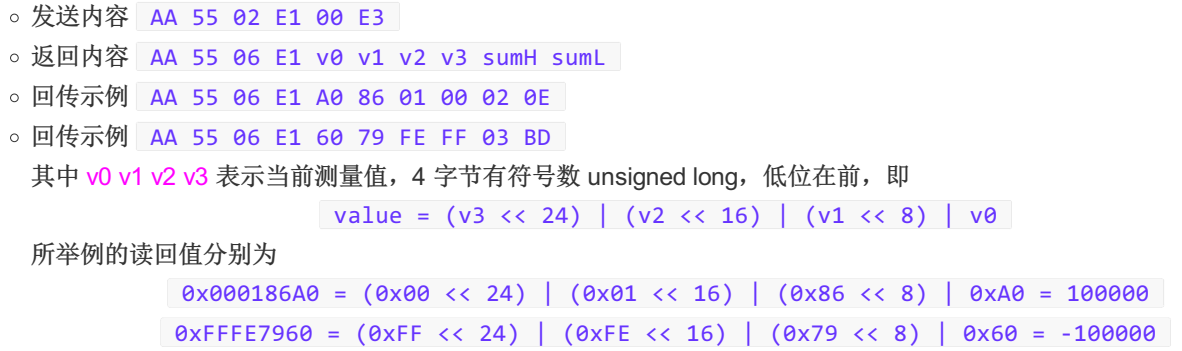

## **3.14 0xE2** 单次读取、应答四字节测量值带量程信息

- 类似 3.13 0xE1, 增加量程信息内容, 当前适用型号为 TMDD2003 双量程电流表
	- 发送内容 AA 55 02 E2 00 E4
	- 返回内容 AA 55 08 E2 rr cc v0 v1 v2 v3 sumH sumL
	- 回传示例 AA 55 08 E2 D9 13 A0 86 01 00 02 FD
	- 回传示例 AA 55 08 E2 D5 13 60 79 FE FF 04 A8

其中 rr 表示量程码, cc 表示类别码, 见附录1, v0 v1 v2 v3 表示当前测量值, 具体解释请参考 3.13, 所举例的解析值 分别为

> $rr = 0xD9 = 200uA$ , cc =  $0x13 = \text{H}x + N = 3$ , 即 100.000 uA rr = 0xD5 = 2A, cc = 0x13 = 五位半, N = 5, 即 -1.00000 A

# 附录**1**:量程码、类别码、比例 **N** 查表

0x\_1:四位半表,直流四位半 0x11,交流四位半 0x21,有效值四位半 0x31 0x\_2:三位半表,直流三位半 0x12,交流三位半 0x22,有效值三位半 0x32 0x\_3:五位半表,直流五位半 0x13,交流五位半 0x23,有效值五位半 0x33

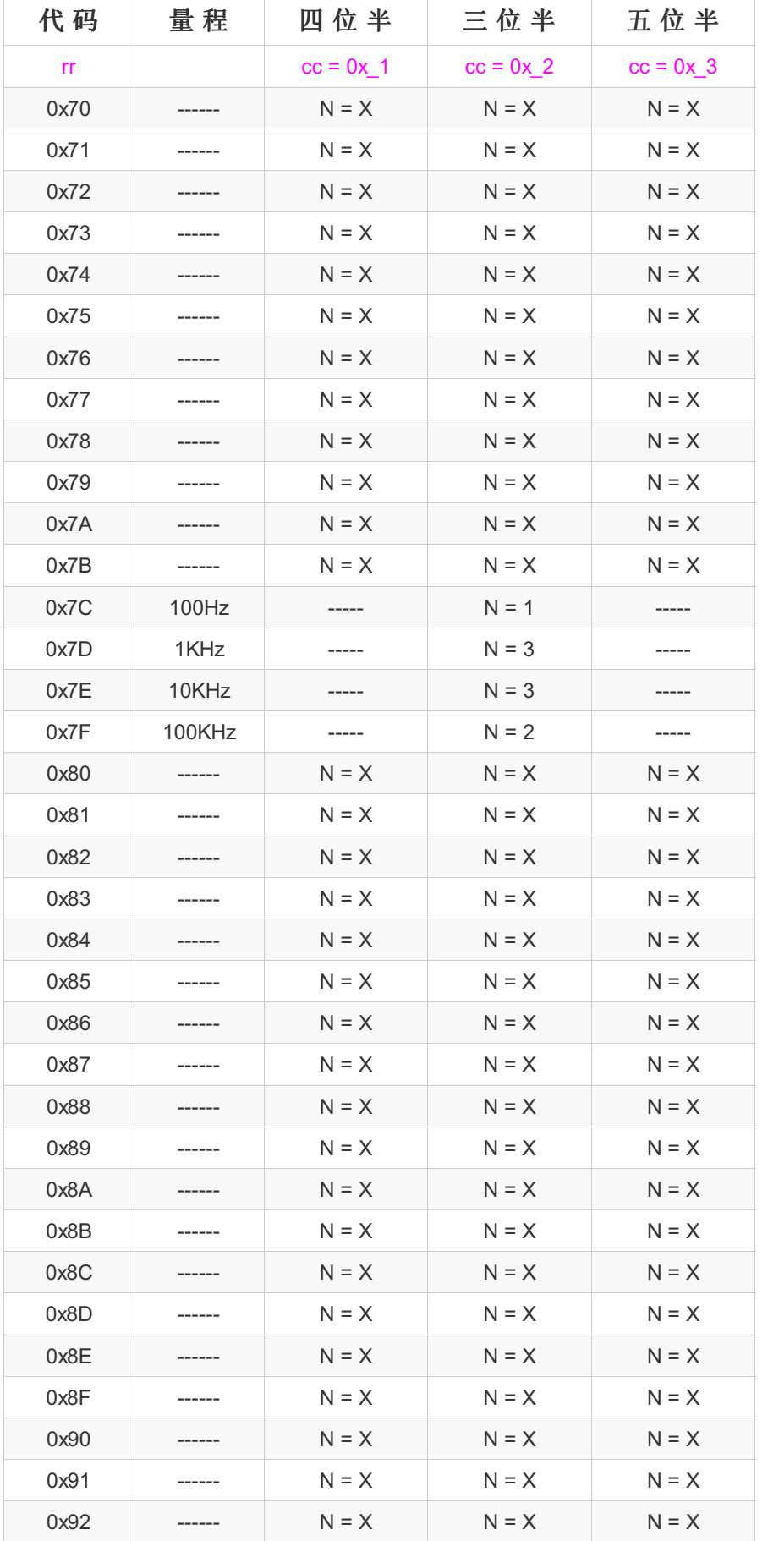

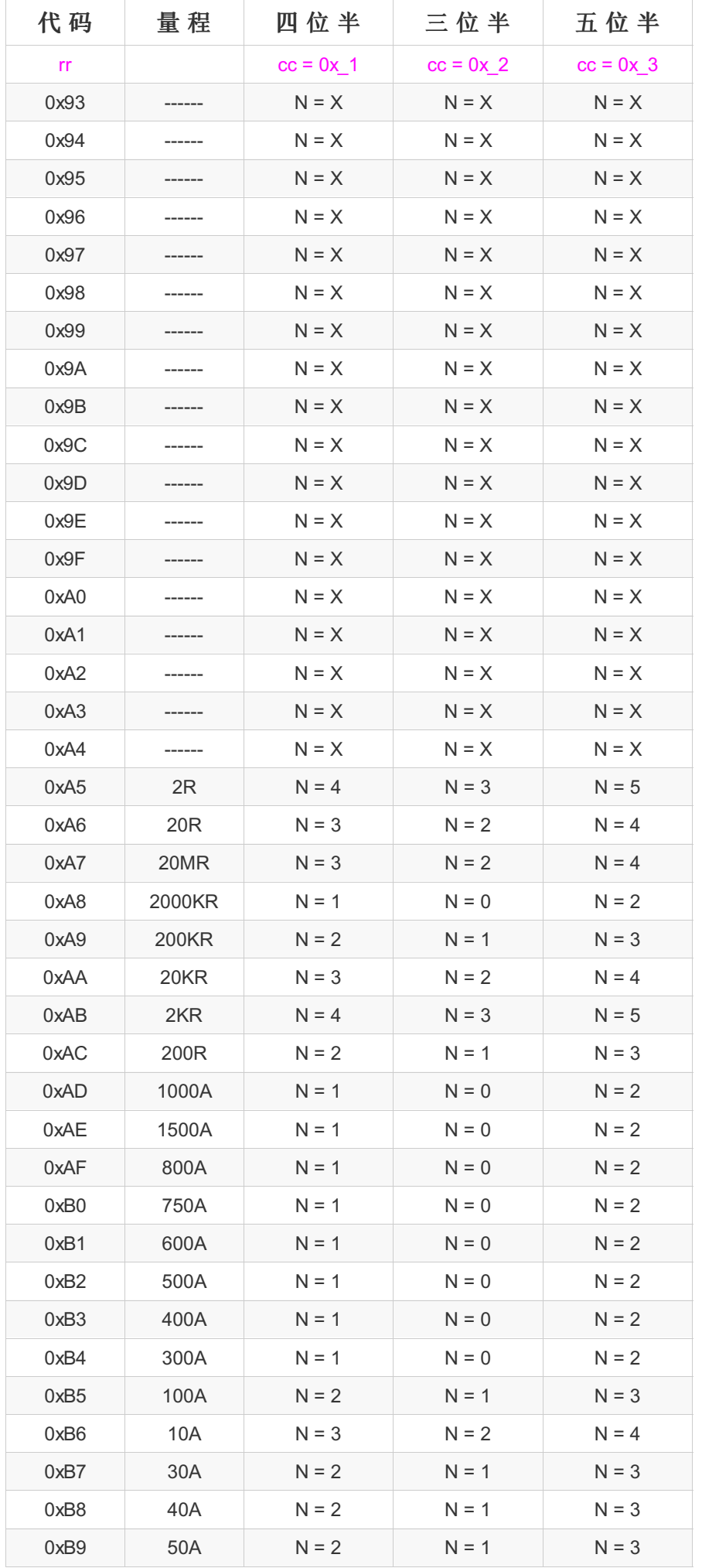

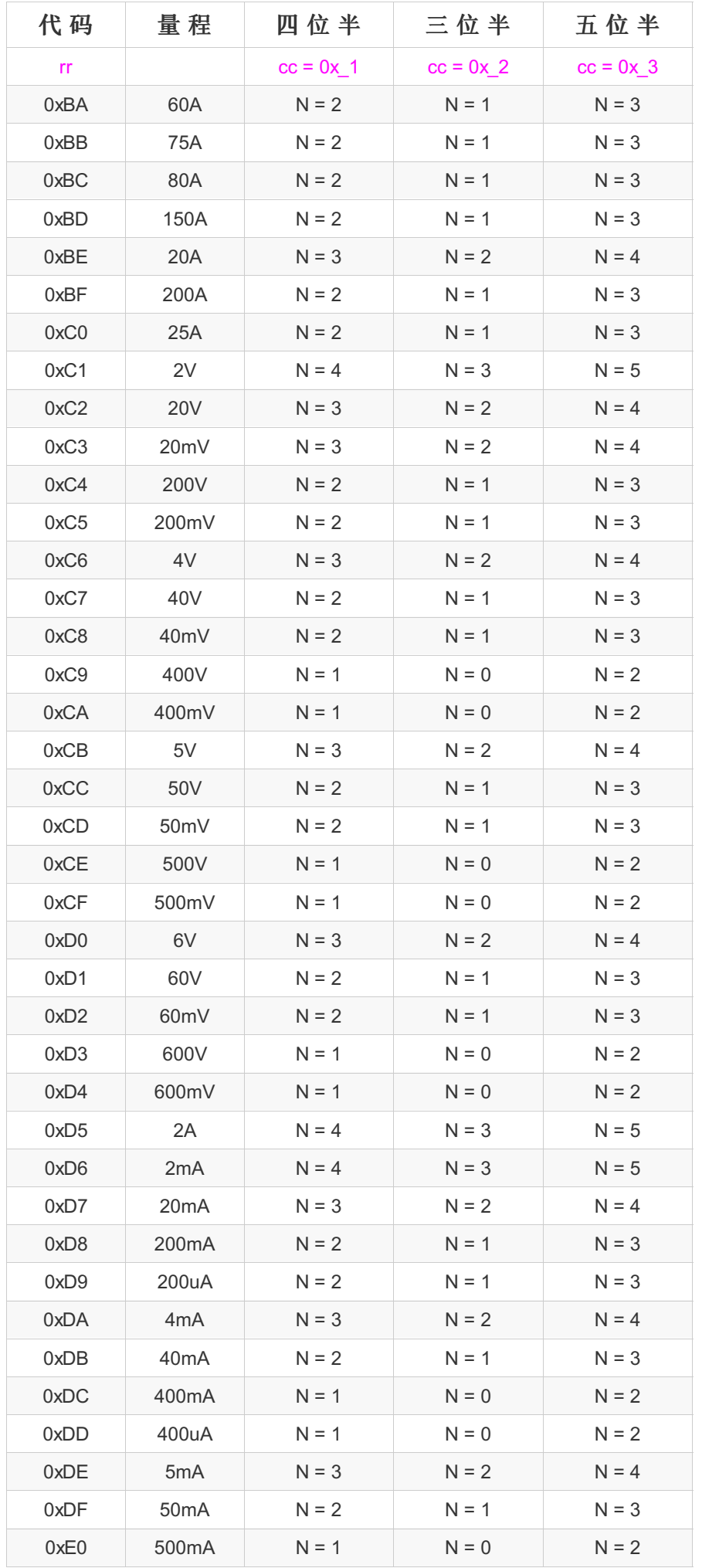

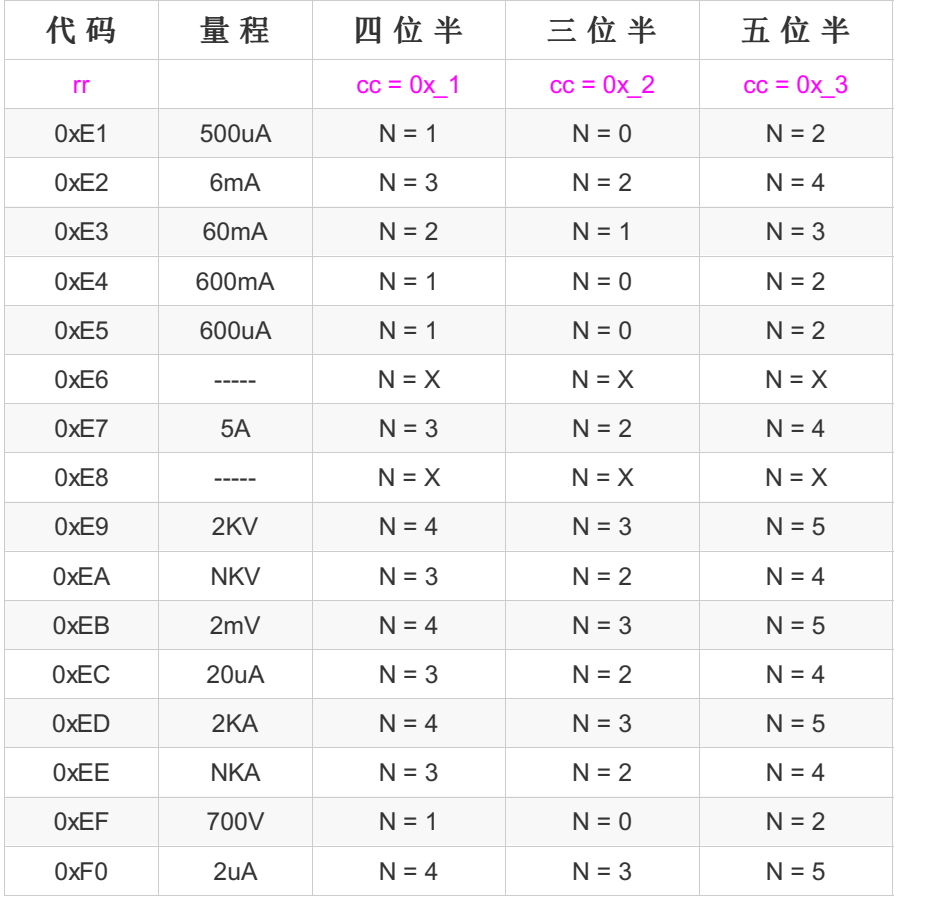

#### 附录**2**:常见问答

#### 什么是三位半表、四位半表?

所谓三位半的三位是指三个分位(个位、十位、百位)可以显示 0 ~ 9 的十个数字,称作全位。千位数最大显示为 1,为 0 时不显示,该位在理论上讲最大能显示 2,比如在 2V 挡,最大显示应该是 2000,但实际显示 1999,和理论 值还差一。那么这位理论值最大应该显示 2,而实际只能显示 1,就叫做 1/2 位。理论值为分母,实际显示最大值为 分子。四位半的也同理。

简单的说就是三位半 3½ 分辨率的仪表理论值最大不超过 1999,四位半 4½ 理论值不超过 19999,另外还有三又四分 之三 3¾ 位 3999 等。

所以,我司三位半 5A 量程的电流表最大值只能到 500 的,即 5.00 A; 能显示 5.000 A 的是四位半分辨率的电流表。

#### 什么是测量精度与误差 **p %+ n**?

1、n 个字 是仪表的分辨率误差,也叫做最低有效位误差。

ADC 本身的测量并不是完全准确的,是存在误差的,比如一个三位半 2V 的表, ADC的分辨率应该是 0.001 V, 但是 你输入了一个 1.000 V的信号,测出来并不一定会是 1.000 V,可能是 0.998 V 或者 1.003 V,所以也就是存在几个字 尾数的误差,这里的 n 就是给出了这个范围,比如 3 个字, 也就是 1.000V 测出来有可能是 1.000 ± 3 \* 0.001 即 0.997 ~ 1.003 之间的值。

#### 2、p % 是读数百分比误差,也就是常说的精度。

仪表出厂前都是要经过校准的,一般是通过输入不低于仪表精度的标准信号来校对,使得测量的显示值跟输入的标准 值一致。但是随着时间的推移,表内的器件参数也会产生一些微小的变化,从而会影到响测量的准确性,也就是产生 了误差;还有一种是因为厂家跟用户使用的参考源是不同的,这里也会有一个相对误差。p % 给出的就是这个方面的 误差范围。所以,对于一个四位半 2V、精度 0.05% 的表来说,测量一个 1.0000 V 的信号得到的结果就可能是 1.0000 ± 1.0000 \* 0.05 % 即 0.9995 ~ 1.0005 之间的值;也可以说如果测量的结果为 1.0000 V,那输入的信号可能 在 0.9995 ~ 1.0005 V 的范围之内。

3、p % + n 整体误差 通过前面的描述,现在就可以知道一个表的误差范围了,示例如下: 三位半 20V 表、误差 0.5% + 3, 测量 15.00 V, 结果可能为 15.00 ± (15.00  $*$  0.5% + 3  $*$  0.01 ) 即 14.90 ~ 15.10 V

四位半 2A 表、误差 0.1% + 3, 测量 1.2000 A, 结果可能为

1.2000 ± ( 1.2000 \* 0.1% + 3 \* 0.0001 ) 即 1.1985 ~ 1.2015 A

## 通信波特率与通信时间的关系?

经常有用户问,仪表读取一次测量值的时间是多少?

下面我们就以 9600 波特率计算一下:

BPS 指的是 Bits Per Second, 每秒传输的比特数。忽略字节传输间隔, 9600 BPS 指的就是每秒可以传输 9600 比 特。一个字节的传输通常包含 1 个起始位比特、8 个数据位比特、1 个或 2 个停止位比特, 此文档规定为 1 个停止 位,所以一个字节总共就是 10 个比特,发送一个字节所需的时间为 1 / 9600 \* 10 秒。

以单次读取测量值命令为例,发送命令为 6 个字节, 返回命令为 8 个字节, 忽略应答延迟, 所需要的时间为 T = (6 + 8) \* 10 / 9600 ≈ 0.015 秒, 即 15 毫秒。

同理, 115200 波特率下为 T = 14 \* 10 / 115200 ≈ 0.00122 秒, 即 1.22 毫秒。

所以,9600 波特率下每秒可以读取测量值的次数为 1 / 0.015 ≈ 66 次,通常我们建议此波特率下最大读取次数为 50 次,即 20 毫秒读一次数据。